## **Aiuti a carattere sociale per il trasporto aereo**

## **FAQ**

## **(aggiornamento del 11.04.2024)**

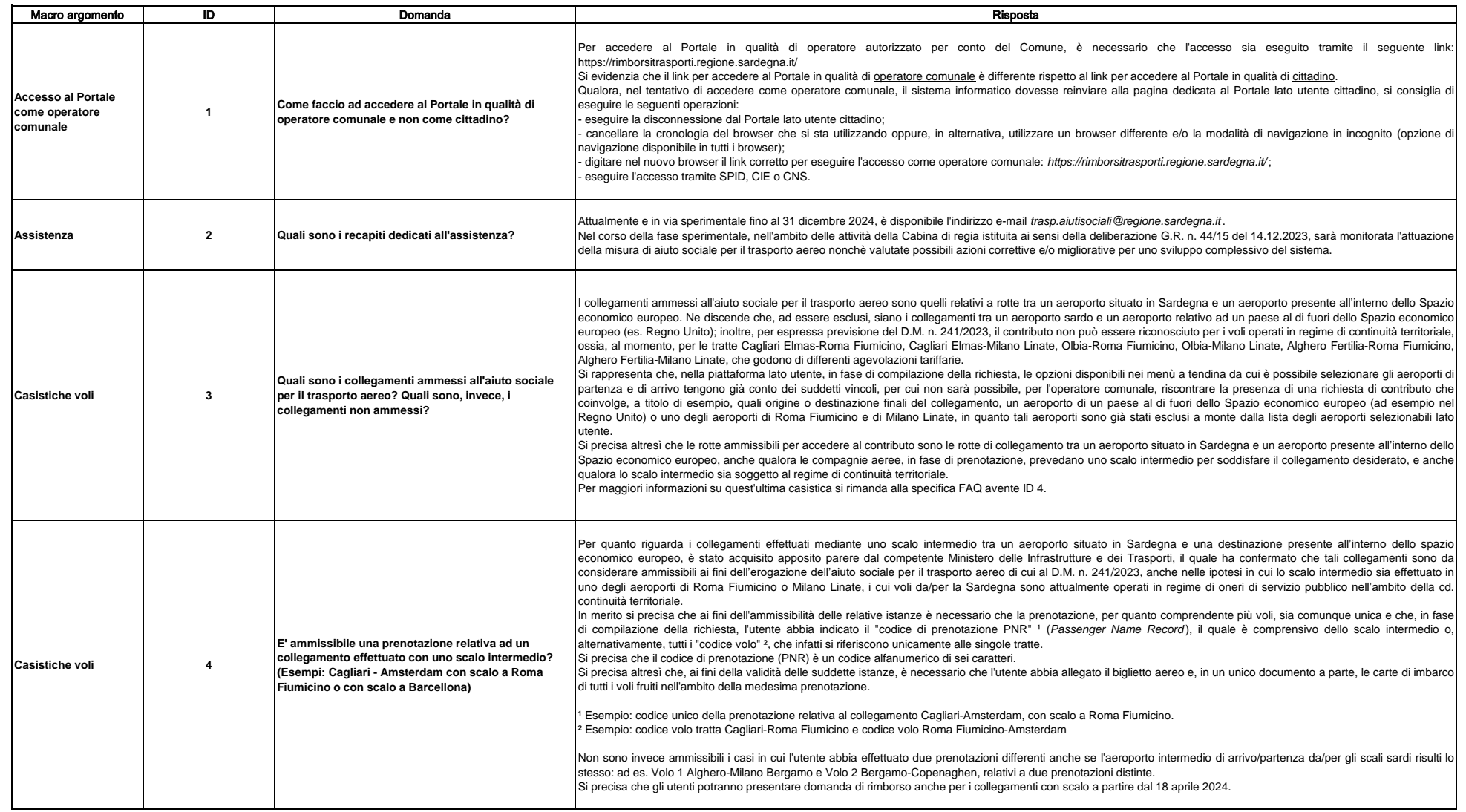

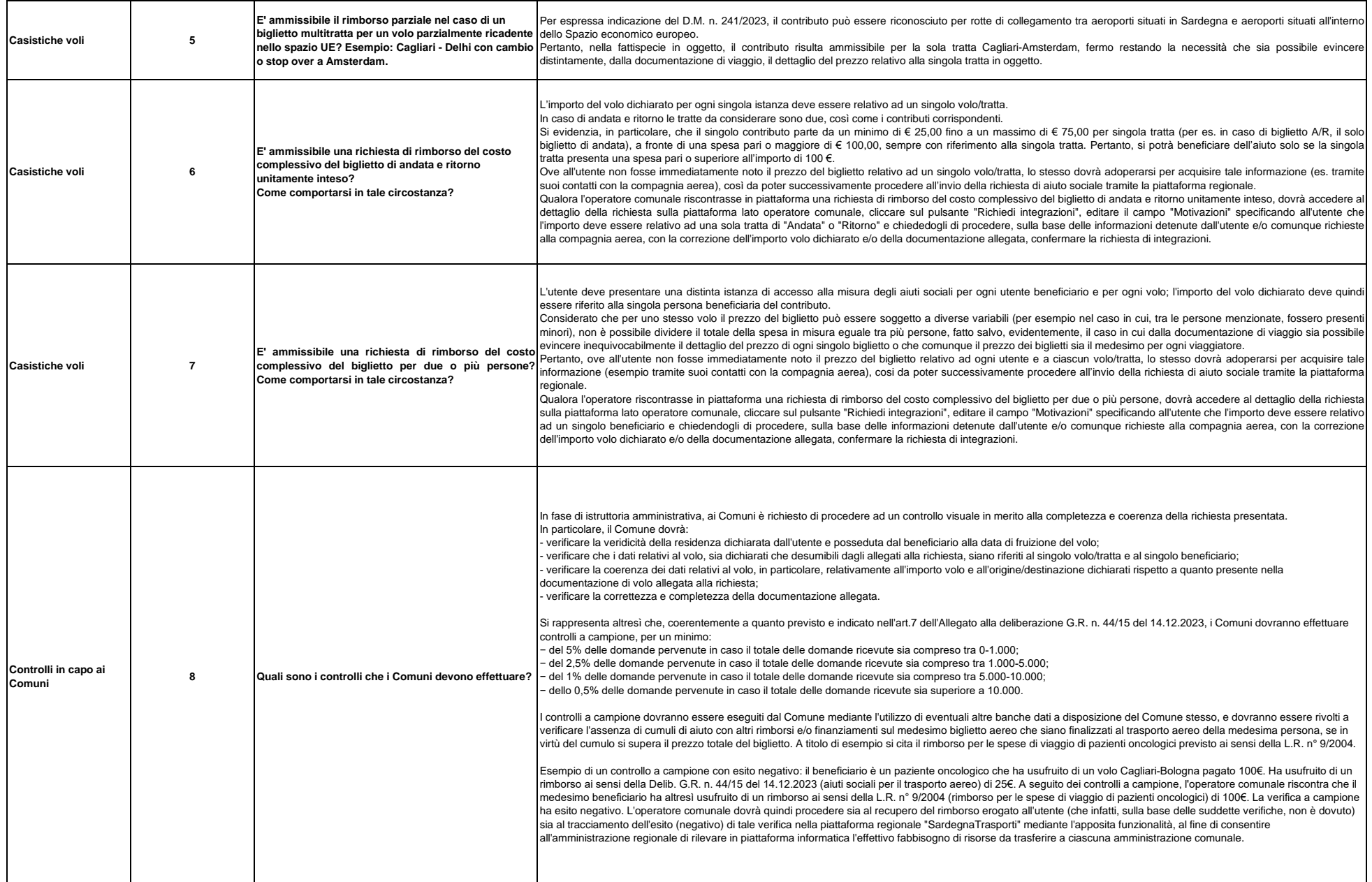

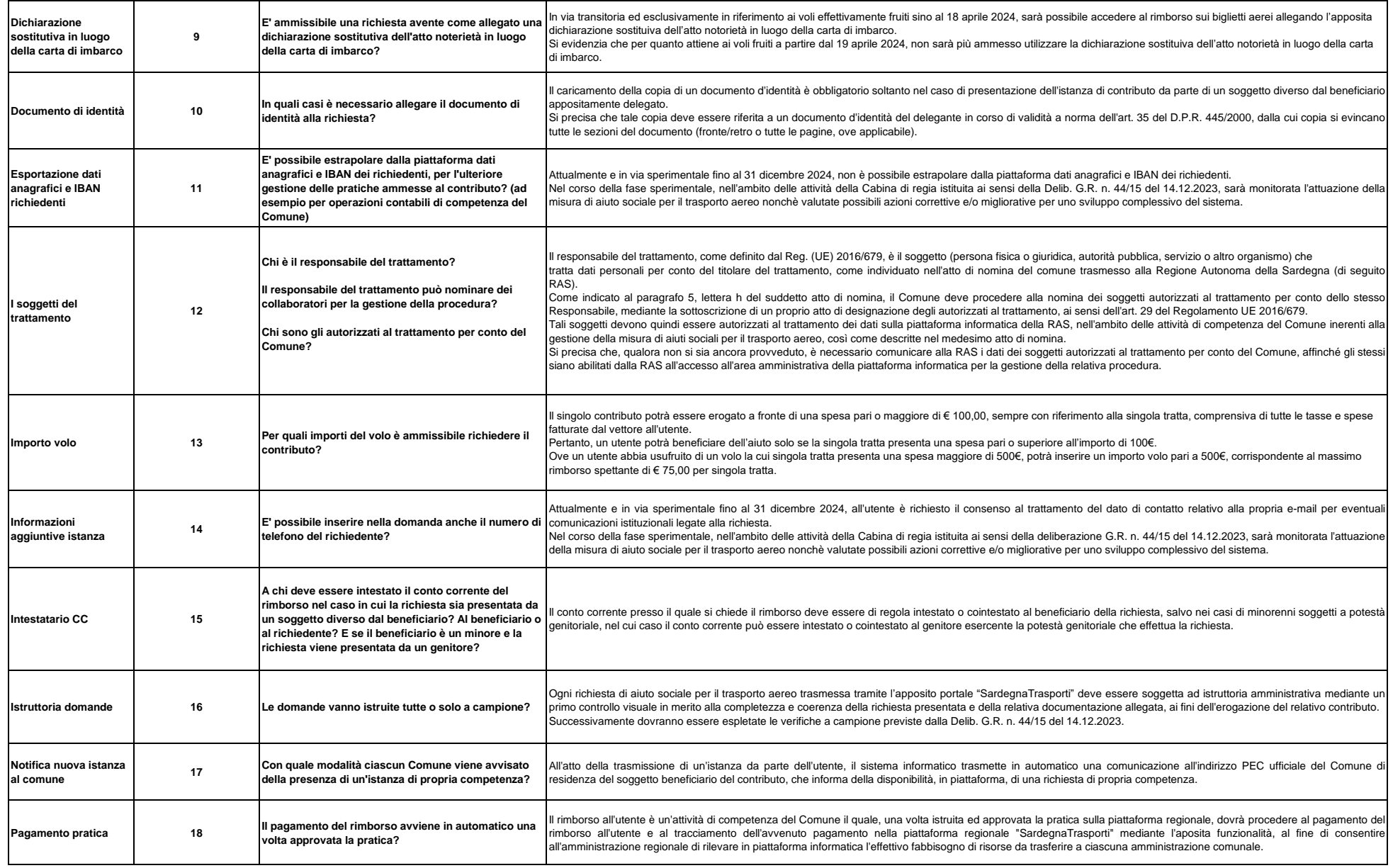

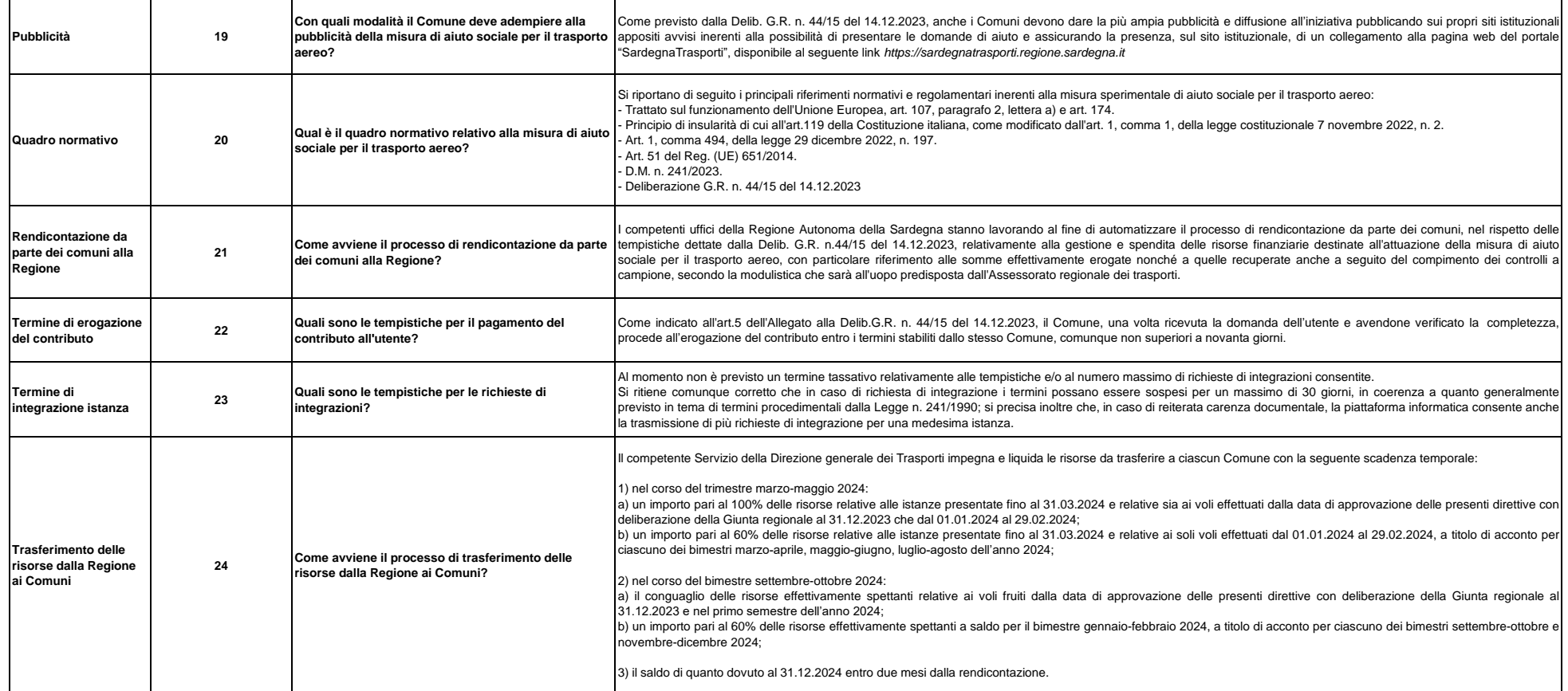